# Hibernate Le mapping

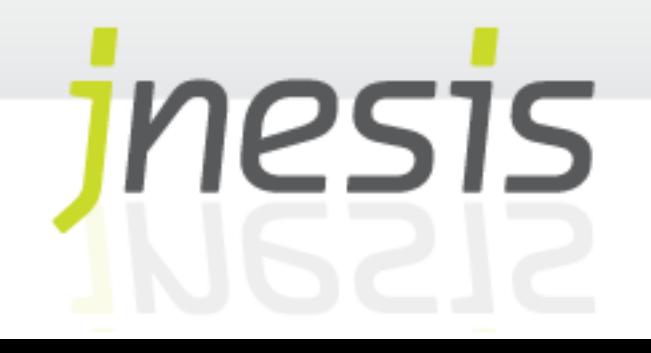

Types d'éléments mappés Mapping des collections Mapping des associations Mapping de l'héritage

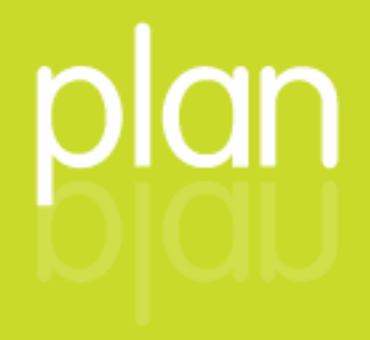

# **Types d'éléments mappés**

 $\mathcal{F}$   $\mathcal{F}$ 

# **Types d'éléments mappés**

A ce stade, il devient important de faire la distinction entre les 2 types d'éléments pouvant être mappés dans Hibernate :

Entity :Toute classe Java persistée par Hibernate qui possède:

Son propre cycle de vie

Une identité en base (clé primaire)

Value-type : Toute classe Java persistée par Hibernate qui :

Est associée à une et une seule « Entity » (pas de références partagées)

Ne dispose pas d'identité en base, son cycle de vie est dépendant de l'« Entity » à laquelle elle est associée (est supprimé si l'Entity associée est supprimée).

# **Types d'éléments mappés**

Exemples

Entity : La classe Agent que l'on a mappée au précédent TP

Value-type : Au sens UML c'est une composition :

Une chambre ne peut exister que si elle est associée à un Hôtel

Il est impossible d'associer plusieurs hôtels à la même chambre

Si l'Hôtel est supprimé, toutes les chambres associées le sont également

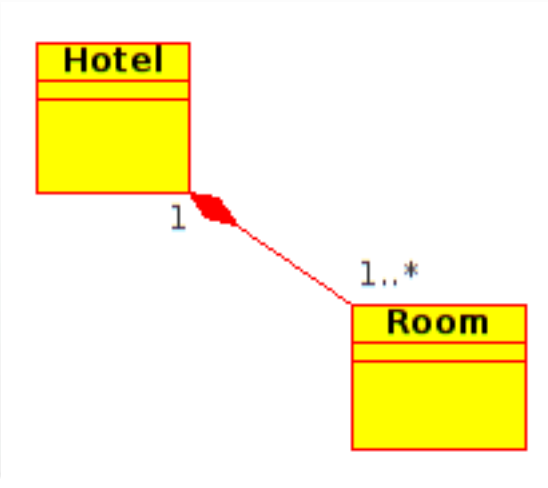

 $\mathcal{F}$ 

#### Hibernate supporte la plupart des collections Java :

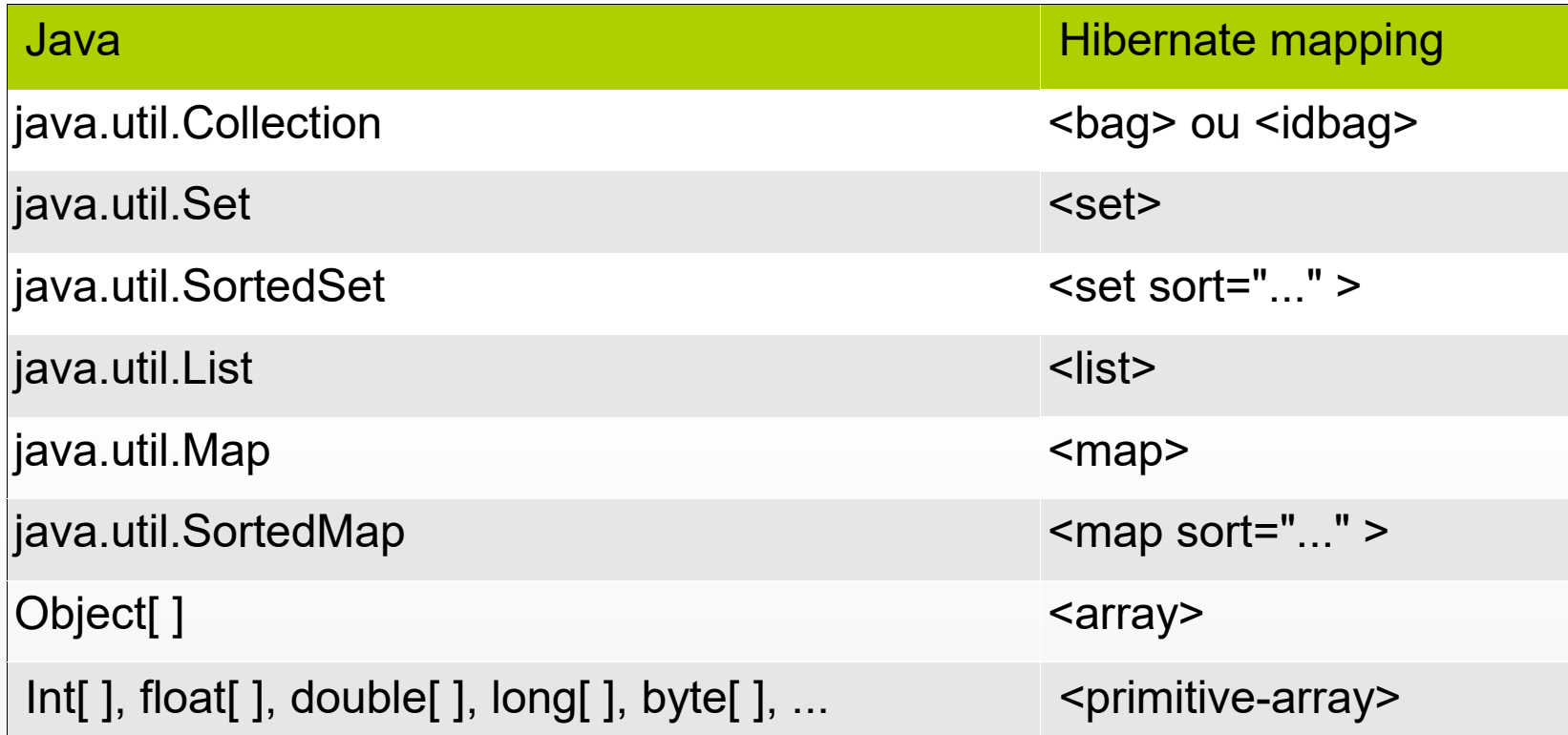

Dans tous les cas, il est recommandé par Hibernate d'instancier les attributs qui sont des collections le plus tôt possible (dès la déclaration de l'attribut) :

private List $\mathtt{Cat} > \mathtt{Cat} \mathtt{S} - \mathtt{new}$  ArrayList $\mathtt{Cat} > (1, 2, 3, 4)$ private Set $\sim$ Driver $\geq$  drivers – new HashSet $\sim$ Driver $\geq$ (), private List<Car> cars = new ArrayList<Car>(); private Set<Driver> drivers = new HashSet<Driver>();

# **Mapping des collections - Set**

Rappels l'interface java.util.Set

Collection non-ordonnée

N'autorise pas les doublons

# **Mapping des collections - Set**

Mapping de l'interface java.util.Set

<key> spécifie le nom de la colonne clé étrangère de la table 'keywords' qui référence la table contenant la collection, 'articles'.

<element> indique que la collection contient des Value-Type de type String.

```
<set name="keywords" table="keywords">
 <key column="article_id"/>
element column="keyword" type="string"/>"
/set><set name="keywords" table="keywords">
 <key column="article_id"/>
 <element column="keyword" type="string"/>
</set>
```
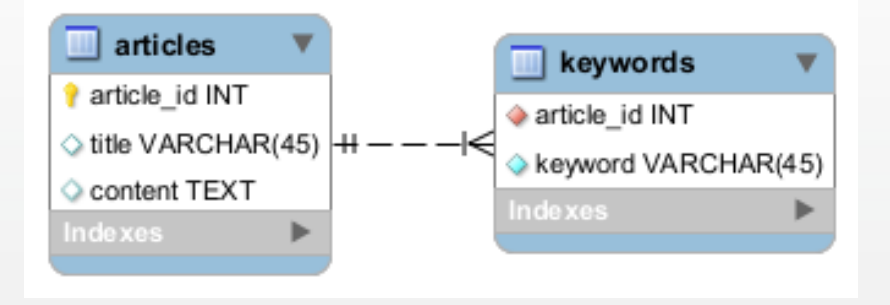

# **Mapping des collections - Collection**

#### Rappels l'interface java.util.Collection

- Collection non-ordonnée
- Autorise les doublons

# **Mapping des collections - Collection**

Mapping de l'interface java.util.Collection

Avec <br />
le mapping de Collection est quasiment identique à celui de Set.

Contrairement au Set, le même 'keyword' peut apparaître plusieurs fois dans la liste.

```
bag name="keywords" table="keywords">"
 <key column="article_id" />
element type="string" column="keyword" not-null="true" />"
</bag>
<bag name="keywords" table="keywords">
 <key column="article_id" />
 <element type="string" column="keyword" not-null="true" />
</bag>
```
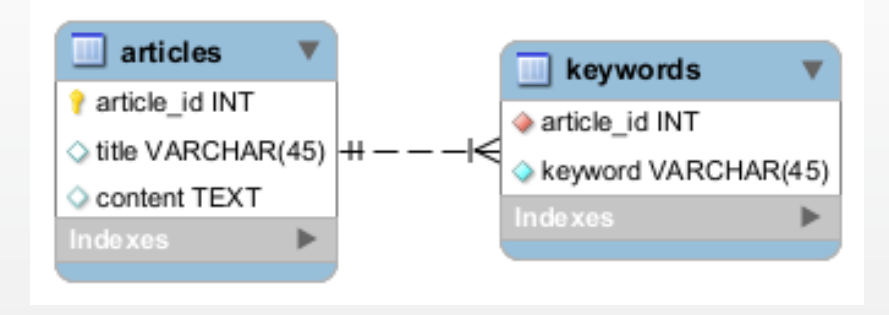

# **Mapping des collections - Collection**

Mapping de l'interface java.util.Collection

<idbag>, permet de rajouter une notion de « clé artificielle » avec <collection-id> afin d'identifier de manière unique les doublons, côté base de données.

Attention, le generator 'native' n'est pas implémenté pour ce cas particulier

```
<idbag name="keywords" table="keywords">
 <idbag name="keywords" table="keywords">
     <collection-id type="long" column="article_keyword_id">
       <collection-id type="long" column="article_keyword_id">
 <generator class="sequence" />
 Sydnerator class="sequence" />
        </collection-id>
  </collection-id>
 <key column="article_id" />
 ACY CORTIFIT AND CONTROLLER
 <element type="string" column="keyword" not-null="true" />
  <element type="string" column="keyword" not-null="true" />
</idbag></idbag>
          articles
                                  keywords
        article id INT
                               article_keyword_id INT
        \Diamond title VARCHAR(45)
                             I< varticle_id INT
        Content TEXT
                               keyword VARCHAR(45)
        Indexes
                               Indexes
```
# **Mapping des collections - List**

#### Rappels l'interface java.util.List

- Collection ordonnée
- Autorise les doublons

# **Mapping des collections - List**

Mapping de l'interface java.util.List

- <list>, permet le mapping de List
- <list-index> est la colonne chargée de stocker la position de l'élément dans la liste.
- Une clé composée sera établie avec l'index de liste et la clé étrangère vers le conteneur de la collection

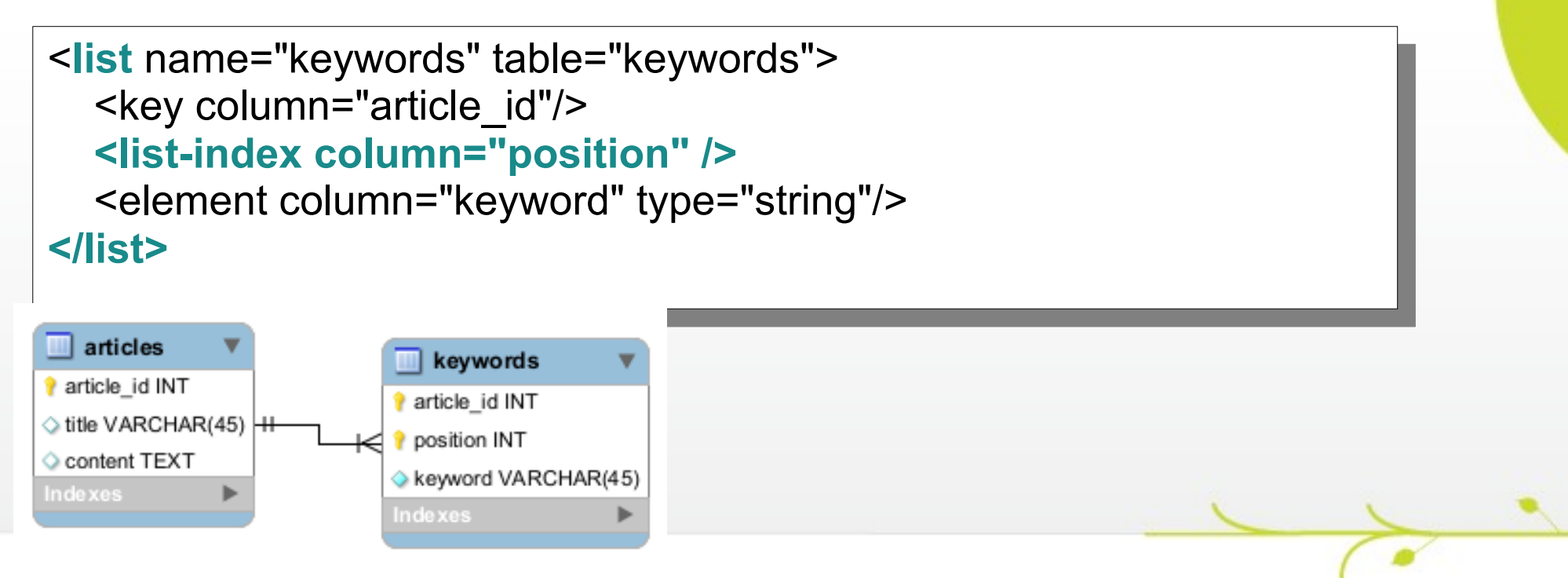

# **Mapping des collections - Map**

#### Rappels l'interface java.util.Map

- Collection non-ordonnée
- Collection de type clé/valeur (la valeur est indexée par la clé)

# **Mapping des collections - Map**

Mapping de l'interface java.util.Map

- <map>, quasiment similaire à liste
- <map-key> est la colonne chargée de stocker la clé de l'élément dans la liste.
- Une clé composée sera établie avec la clé de la Map et la clé étrangère vers le conteneur de la collection

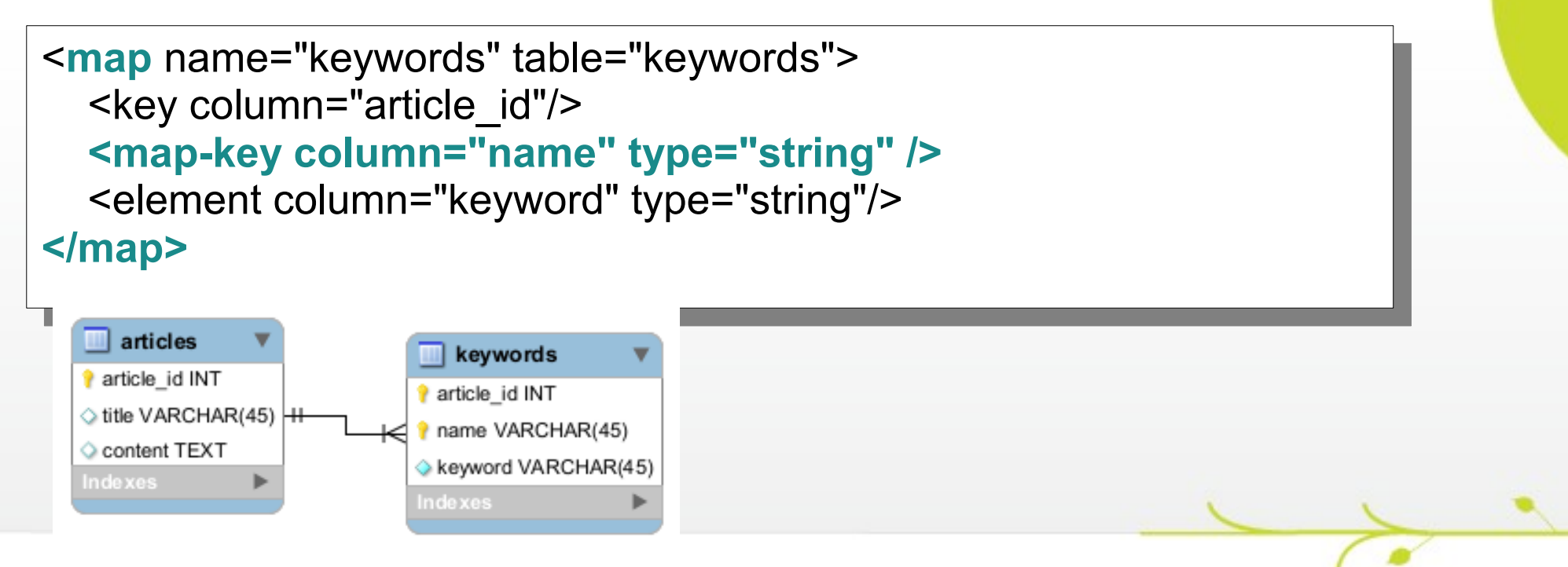

# **Mapping des collections - Tableaux**

<array> permet le mapping d'un tableau d'objet, la configuration est quasiment identique à celle de List avec <list-index> qui est conservé.

```
<array name="keywords" table="keywords">
 \frac{1}{2} - \frac{1}{2} column \frac{1}{2} article \frac{1}{2} and \frac{1}{2} <list-index column="position" />
 element column="keyword" type="string"/>"
 </array>
<array name="keywords" table="keywords">
 <key column="article_id"/>
 <list-index column="position" />
 <element column="keyword" type="string"/>
</array>
```
De la même manière, <primitive-array> permet le mapping d'un tableau de type de base Java

**primitive-array** name="numbers" table="numbers">" <key column="person\_id" /> <list-index column="position" /> element type="int" column="number" not-null="true" />" </**primitive-array**> <**primitive-array** name="numbers" table="numbers"> <key column="person\_id" /> <list-index column="position" /> <element type="int" column="number" not-null="true" /> </**primitive-array**>

# **Mapping des collections - Tableaux**

Il est fortement recommandé par Hibernate d'éviter les tableaux.

Hibernate met en oeuvre plusieurs mécanismes d' optimisation qui améliorent les performances lors de la persistance des collections. Ces mécanismes ne peuvent être utilisés avec les tableaux.

#### **Mapping des collections - ordonnancement**

Les interfaces java.util.SortedMap et java.util.SortedSet

Vont être ordonnées côté Java grâce à l'attribut « sort » qui peut valoir :

Unsorted : pas d'ordonnancement

Natural : le compareTo() par défaut de l'élément est utilisé

Le nom d'une classe implémentant java.util.Comparator

```
<map name="keywords" table="keywords" sort="natural" >
 <key column="article_id"/>
 <map-key column="name" type="string" />
element column="keyword" type="string"/>"
</map>
<map name="keywords" table="keywords" sort="natural" >
 <key column="article_id"/>
 <map-key column="name" type="string" />
 <element column="keyword" type="string"/>
</map>
```
#### **Mapping des collections - ordonnancement**

Il est également possible d'ordonnancer les collections côté base, lors de la lecture des données, grâce à l'attribut « order-by »

Il contiendra directement l'instruction SQL qui suit la clause « order by »

```
<set name="keywords" table="keywords" 
     order-by="lower(keyword) asc"> 
 <key column="article_id"/>
element column="keyword" type="string"/>"
\sqrt{5}et\ge<set name="keywords" table="keywords" 
    order-by="lower(keyword) asc"> 
 <key column="article_id"/>
 <element column="keyword" type="string"/>
</set>
```
# **A vous de jouer**

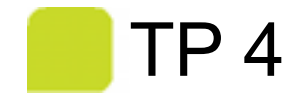

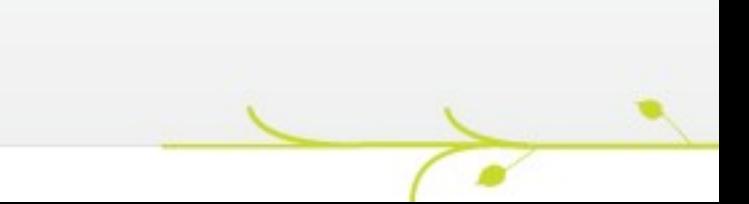

Jusqu'à présent, les éléments de nos collections ont été uniquement constitués « Value-Type » sur les types Hibernate de base, globalement les nombres et chaînes de caractères.

L'utilisation de <composite-element> à la place d' <element> nous permet de travailler toujours en « Value-Type » mais avec des objets Java complets.

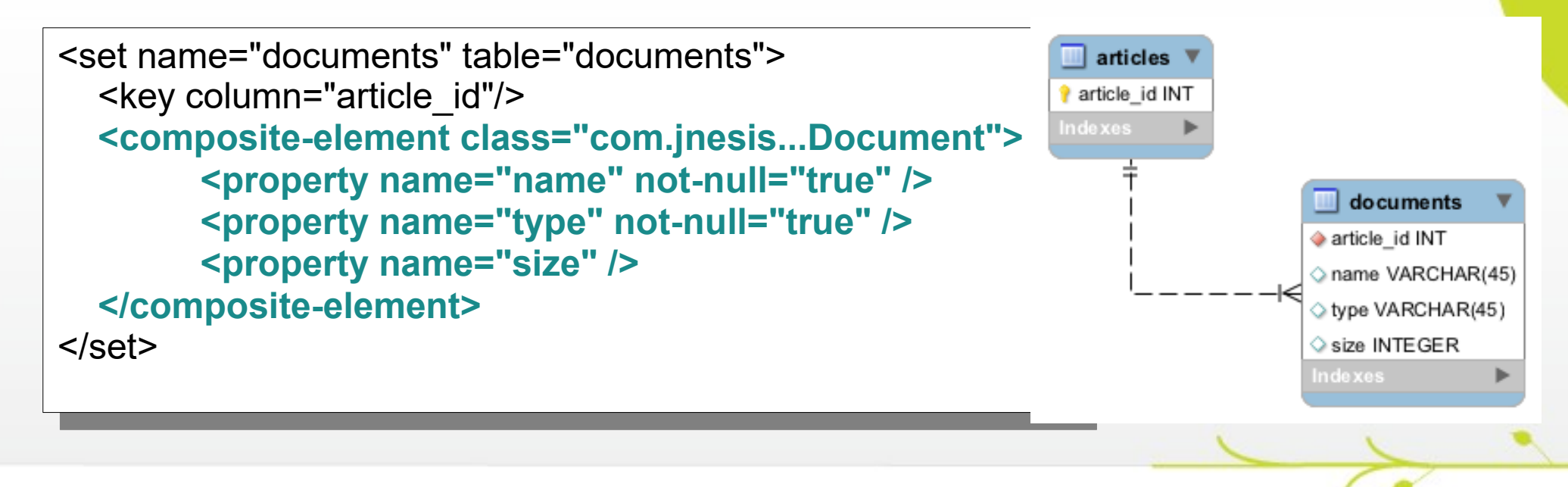

# **A vous de jouer**

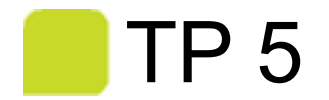

# **Mapping des associations**

 $\cdot$   $\cdot$ 

# **Mapping des associations**

Association désigne ici une **relation entre deux Entity** (et donc une relation qui ne constitue pas une composition au sens UML)

Cette association est qualifiée par son **sens** :

Unidirectionnelle

Bidirectionnelle

- Sa **cardinalité** :
	- 1 à 1
	- Plusieurs à 1
	- 1 à plusieurs
	- Plusieurs à plusieurs

Many-to-one (plusieurs à 1) est la plus courante des associations unidirectionnelles

Lorsqu'une instance dispose d'un attribut en référençant une autre et que cette référence n'est pas exclusive

Dans l'exemple ci-dessous :

Employee contient une référence vers Manager.

Plusieurs instances d'Employee peuvent référencer la même instance de Manager.

Manager n'a aucune connaissance d'Employee (association unidirectionnelle)

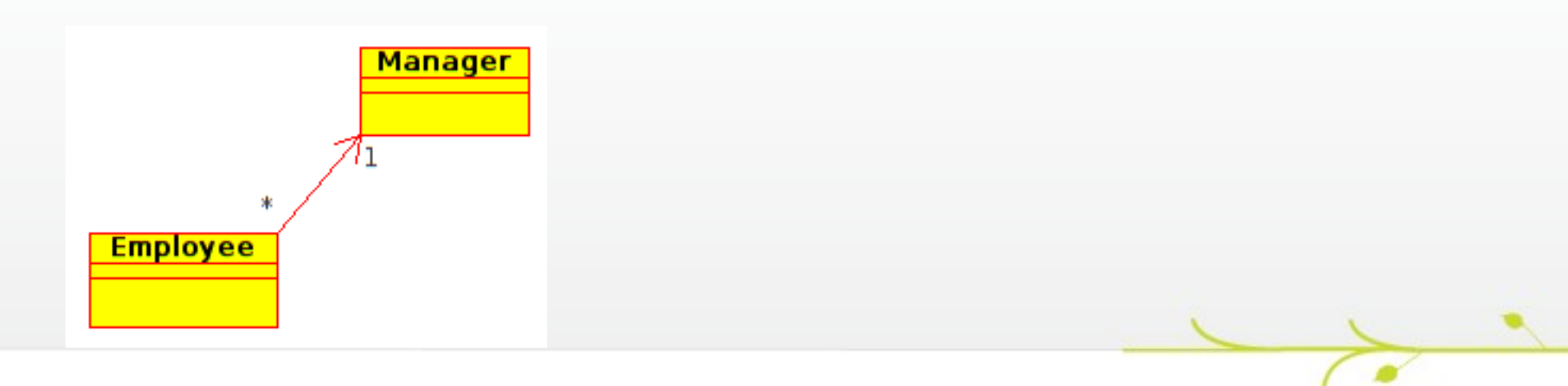

### Le mapping de plusieurs à 1 avec clé étrangère

```
<many-to-one name="manager" column="manager id" />
```
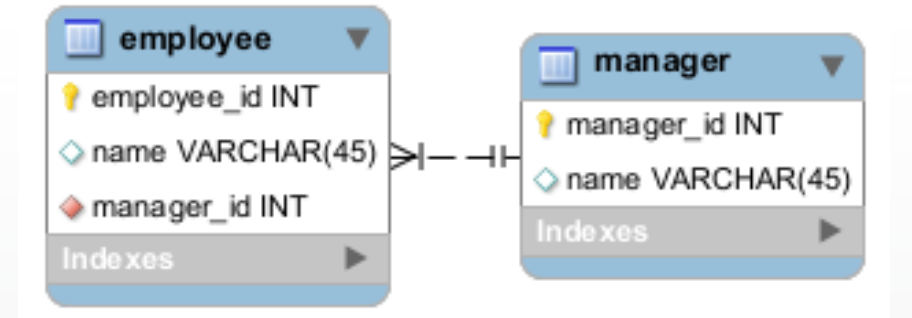

Association plusieurs à 1 avec table de jointure

Une table de jointure est ajoutée avec une contrainte d'unicité pour le côté 1 de l'association

Cette version de mapping est à preferer dès lors que l'association est optionnelle (plusieurs à 0..1)

```
<class name="com.jnesis....Employee" table="employees">
<class name="com.jnesis....Employee" table="employees">
   [...]
     [...]
    <join table="employees_managers" optional="true">
     <join table="employees_managers" optional="true">
 <key column="employee_id" unique="true"/>
 <key column="employee_id" unique="true"/>
 <many-to-one name="manager"
Sinarry-to-one name="manager">
 column="manager_id" not-null="true" />
 column="manager_id" not-null="true" />
 </join>
 </join>
</class></class>
      employees
                           employees managers
                                                     managers
    employee_id INT
                         employee id INT
                                                  manager_id INT
    name VARCHAR(45)
                          manager id INT
                                                  name VARCHAR(45)
    Indexes
                         Indexes
                                                  Indexes
```
#### One-to-one (1 à 1)

Lorsqu'une instance dispose d'un attribut en référençant une autre et que cette référence est exclusive

Dans l'exemple ci-dessous :

Customer contient une référence vers Address.

Plusieurs instances de Customer ne peuvent pas référencer la même instance d'Address (par contre rien n'empêche une autre classe de référencer l'instance d'Address)

Address n'a aucune connaissance de Customer (association unidirectionnelle)

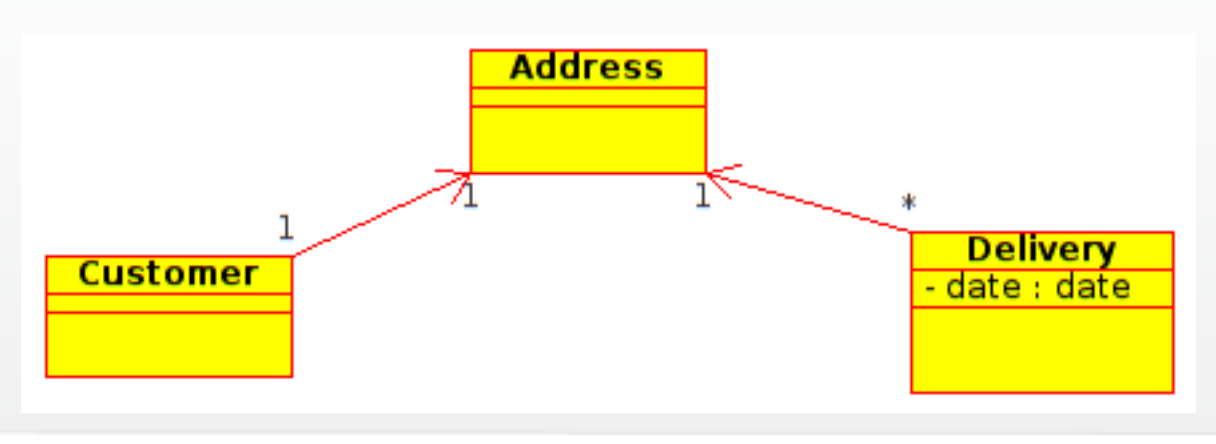

#### Il existe deux manières de mapper les associations 1 à 1

**Par clé étrangère (avec une contrainte d'unicité) Par clé primaire partagée** 

#### Mapping 1 à 1 avec clé étrangère

**Il s'agit simplement d'un mapping many-to-one** auquel on rajoute la contrainte d'unicité

<many-to-one name="address" column="address\_id" **unique="true"** /> <many-to-one name="address" column="address\_id" **unique="true"** />

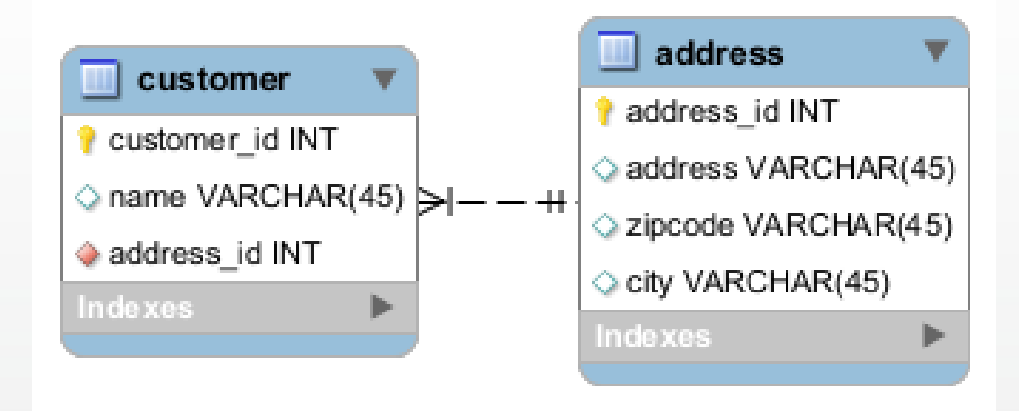

#### Mapping 1 à 1 avec clé primaire partagée

- L'attribut **constrained="true"** viendra garantir que l'attribut customer contiendra un identifiant de customer valide.
- Un type de **générateur d'identifiant spécifique (foreign)** doit être créé pour que la clé primaire d'Address soit identique à la clé primaire du Customer référencé.

```
<class name="Address">
 <id name="id" column="customer_id">
 <generator class="foreign">
 <param name="property">customer</param>
 </generator>
\frac{1}{2}sone-to-one name="customer" constrained="true"/>"
</class>
<class name="Address">
 <id name="id" column="customer_id">
 <generator class="foreign">
 <param name="property">customer</param>
 </generator>
 \langleid\rangle <one-to-one name="customer" constrained="true"/>
</class>
```
#### Mapping 1 à 1 avec clé primaire partagée

Notez que pour que ce type de mapping fonctionne, il faut créer une relation bidirectionnelle au niveau objet. (car la valeur de la clé primaire d'Address est lue grâce à l'attribut « customer » contenu dans Address)

On ajoute donc une référence vers Customer depuis Address

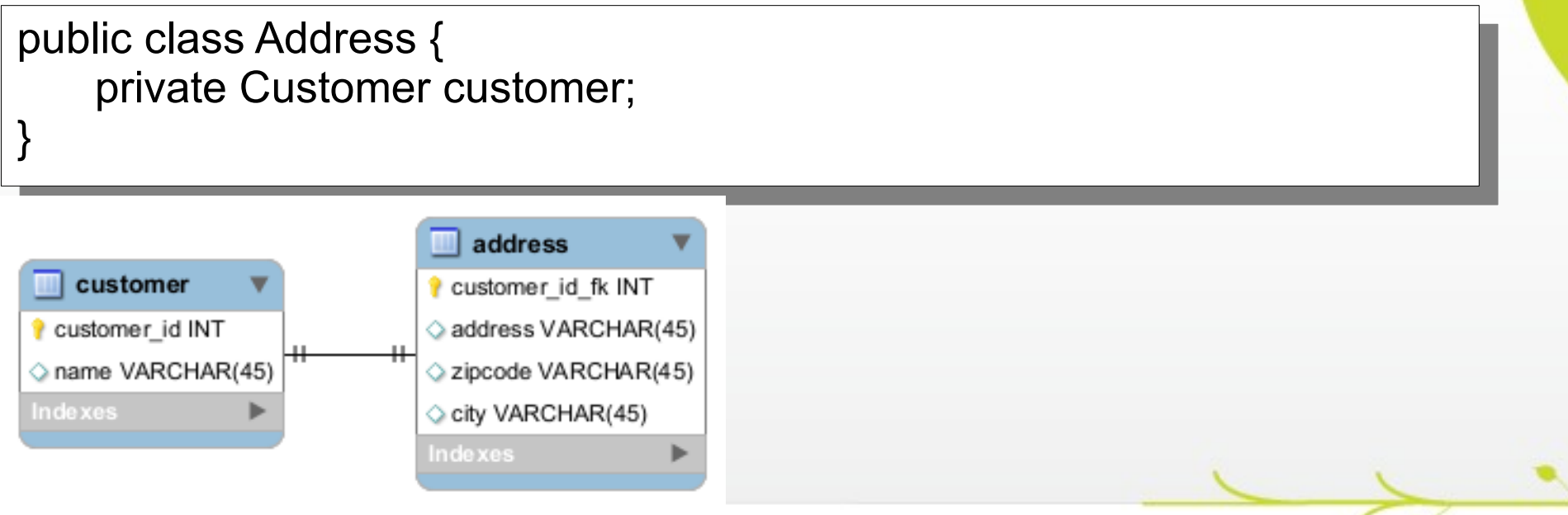

### Association plusieurs à plusieurs

- Une classe contient une liste d'instances d'une autre classe (Category dispose d'une liste d'instances de Product)
- Les instances contenues peuvent être partagées entre plusieurs conteneurs (plusieurs instances de Category peuvent référencer la même instance de Product)

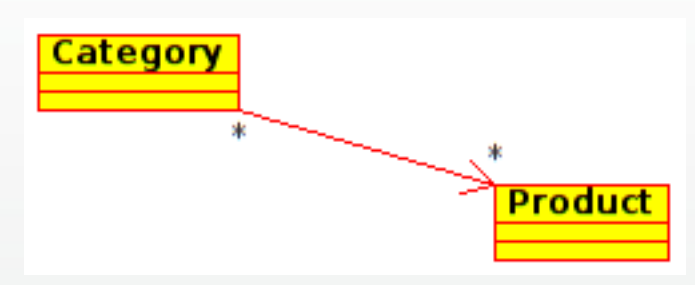

#### Mapping plusieurs à plusieurs

Une table de jointure intermédiaire sera créée en base

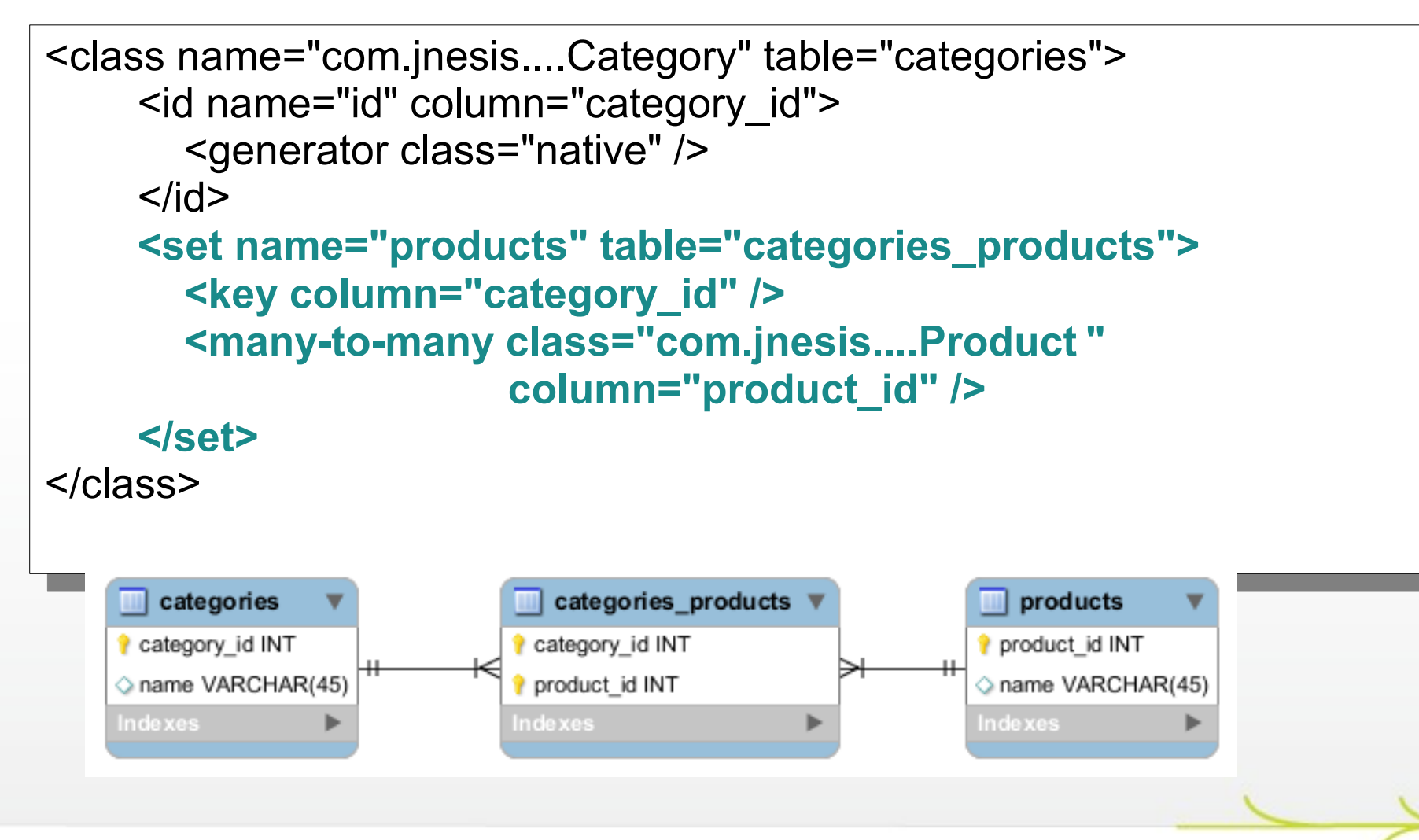

#### Association 1 à plusieurs

- Une classe contient une liste d'instances d'une autre classe (Category dispose d'une liste d'instances de Product)
- Les instances contenues ne peuvent être liées qu'à un seul conteneur (une seule instance de Category par Product)
	- Il existe deux manières de mapper ces associations
		- Par clé étrangère
		- Avec une table de jointures

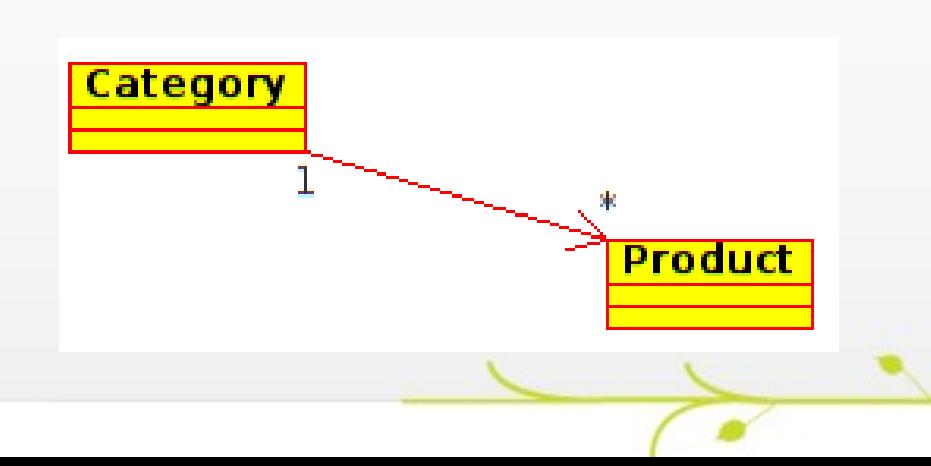

Association 1 à plusieurs avec clé étrangère

Chaque élément contenu dans la liste dispose alors d'une clé étrangère vers l'élément conteneur

Ce type de mapping est déconseillé par Hibernate

```
<class name="com.jnesis....Category" table="categories">
 <class name="com.jnesis....Category" table="categories">
 <id name="id" column="category_id">
 \simid name="id" column="category_id">
 <generator class="native" />
 Sydnerator class="liative" /><br></id>
    \langleid\rangle\frac{1}{2} <set name="products">
  <set name="products">
 <key column="category_id" not-null="true" />
  <key column="category_id" not-null="true" />
 <one-to-many class="com.jnesis....Product" />
  <one-to-many class="com.jnesis....Product" />
     </set>
  </set>
</class></class>
                                    products
             categories
                                  product id INT
           category id INT
                                  name VARCHAR(45)
           name VARCHAR(45
                                  category_id INT
           Indexes
                                  Indexes
                                             Þ
```
Association 1 à plusieurs avec table de jointure

Il s'agit en fait d'un mapping plusieurs à plusieurs auquel on rajoute une contrainte d'unicité sur la colonne de la table de jointure représentant le côté 1 de l'association

```
<class name="com.jnesis....Category" table="categories">
<class name="com.jnesis....Category" table="categories">
 <id name="id" column="category_id">
\simid name="id" column="category_id">
 <generator class="native" />
Sydnerator class="liative" /><br></id>
    \langleid\rangle\frac{1}{2} <set name="products" table="categories_products">
 <set name="products" table="categories_products">
 <key column="category_id" unique="true" />
 <key column="category_id" unique="true" />
 <many-to-many class="com.jnesis....Product "
 <many-to-many class="com.jnesis....Product "
 column="product_id" />
column="product_id" />
     </set>
 </set>
</class></class>
    categories
                       categories_products
                                              products
  category id INT
                     product id INT
                                            product id INT
  name VARCHAR(45)
                     category id INT
                                            name VARCHAR(45)
  Indexes
                     Indexes
                                             Indexes
```
# **A vous de jouer**

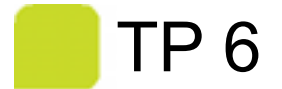

La constitution d'associations bidirectionnelles s'effectue simplement en combinant les mappings de chaque côté de l'association

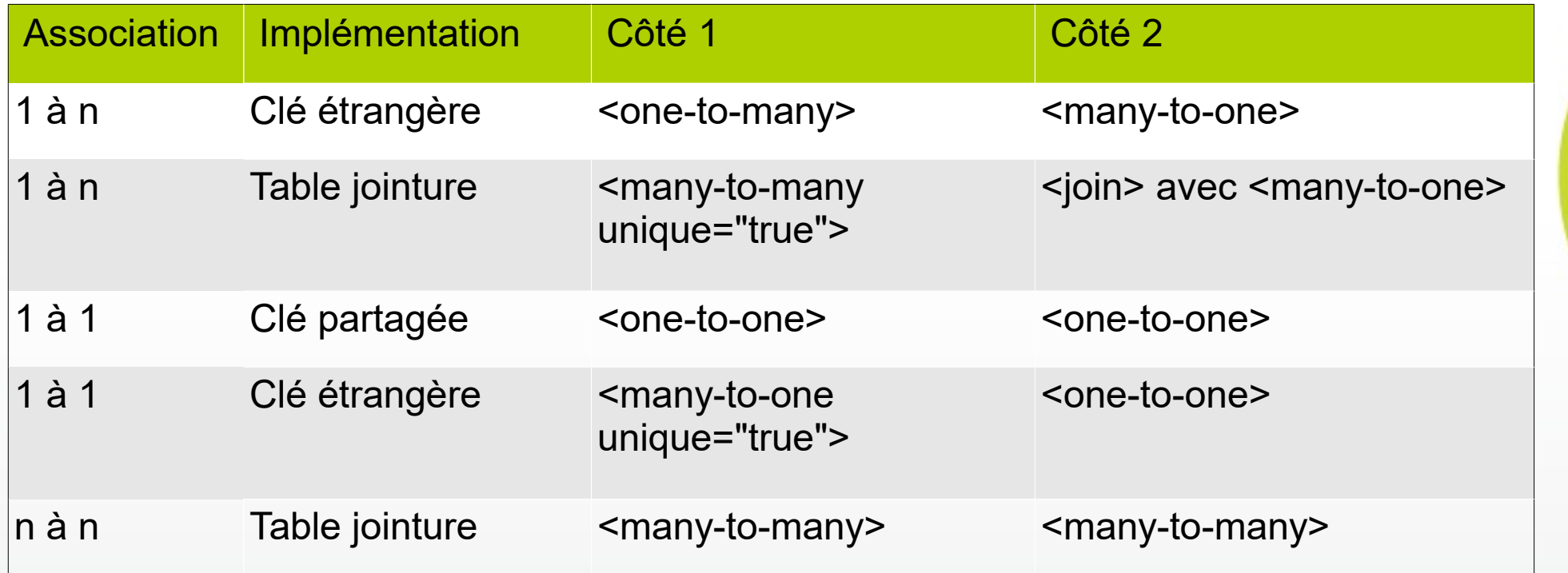

C'est au développeur de s'assurer de la bidirectionnalité des associations au niveau des instances Java

Généralement l'un des deux côté sera choisi pour gérér l'aspect bidirectionnel de l'association

```
public class Category {
     [...]
     public void addProduct(Product product)
  this.products.add(product);
 product.setCategory(triis),
public class Category {
   [...]
    public void addProduct(Product product)
    {
 this.products.add(product);
 product.setCategory(this);
    }
}
```
Les associations bidirectionnelles entraînent un **phénomène de double mise à jour des données**

- En effet lorsque l'association Product-Category est mise à jour :
	- Une requête d'update sera executée pour l'ajout d'un produit à la categorie
	- **Outrie** Une autre requête d'update sera executée pour l'ajout de la categorie au produit
	- Les deux requêtes effectuent la même mise à jour !

Pour éviter cette double mise à jour, on définit, au niveau du mapping, quel est le côté de l'association qui ne sera pas persisté par Hibernate

Avec « inverse="true" » pour les collections ou la directive join

Avec « insert="false" update="false" » sur un many-to-one

```
<class name="com.jnesis....Category" table="categories">
\simid name="id" column="category_id">
Sydnerator class="liative" />><br></id>
\frac{1}{2} <set name="products" inverse="true">
 <key column="category_id" not-null="true" />
 <one-to-many class="com.jnesis....Product" />
 </set>
</class>
<class name="com.jnesis....Category" table="categories">
 <id name="id" column="category_id">
 <generator class="native" />
    \langleid\rangle <set name="products" inverse="true">
 <key column="category_id" not-null="true" />
 <one-to-many class="com.jnesis....Product" />
     </set>
</class>
```
# **A vous de jouer**

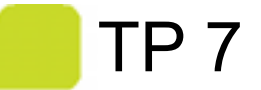

# **Mapping de l'héritage**

 $\mathcal{F} \cup \mathcal{F}$ 

# **Mapping de l'héritage**

Les bases de données relationnelles ne disposent généralement pas de la notion d'héritage.

Il va falloir traduire cette notion sous forme d'associations entre les tables. Différentes approches sont possibles :

**Une table par classe concrète en utilisant le** polymorphisme de manière implicite

**Une table par classe concrète** 

- **Une table par hiérarchie de classes**
- Une table par classe

- Une table par classe concrète en utilisant le polymorphisme de manière implicite
	- Dans le cas de l'implémentation d'une interface ou de l'héritage d'une classe abstraite
	- Il s'agit de ne mapper que les classes concrètes

- Seules les classes Employe et Customer seront mappés
- Chacune contiendra le mapping des attributs communs firstname et lastname

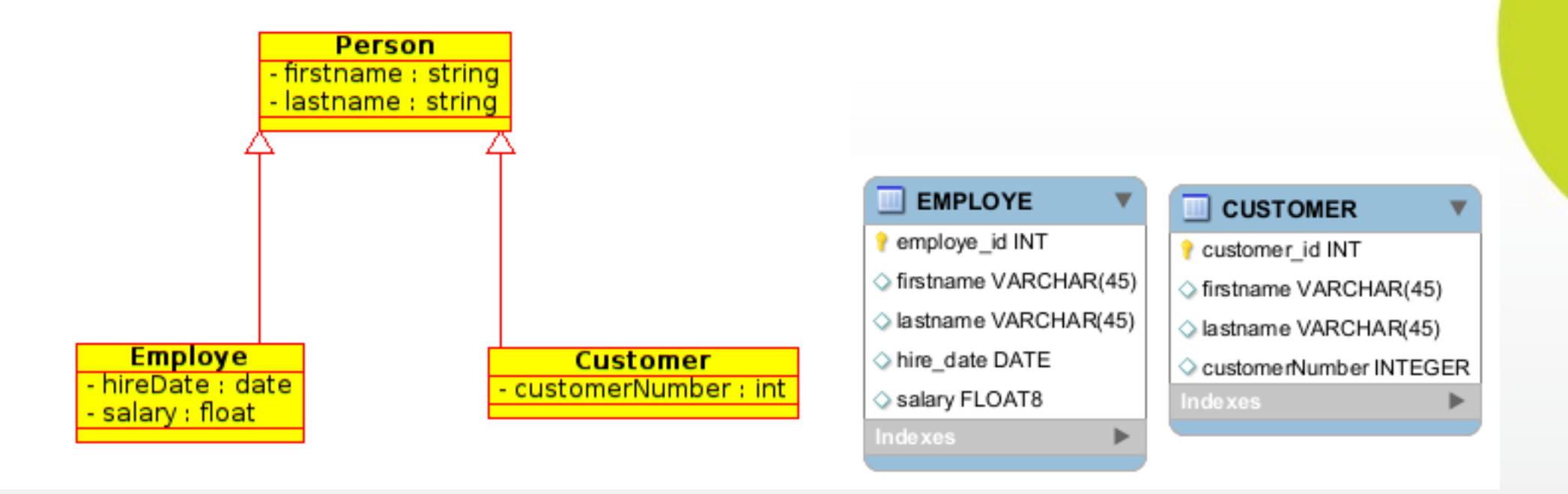

```
<class name="com.jnesis.examples.hibernate.model.Employe" 
able="employe">"<br>"able="employe"
 <id column="employe_id" name="id">
syenerator class- native">
\frac{1}{2} <property name="firstname" />
 <property name="lastname" />
 <property name="hireDate" column="hire_date" />
 <property name="salary" />
 </class>
<class name="com.jnesis.examples.hibernate.model.Employe" 
table="employe">
 <id column="employe_id" name="id">
 <generator class="native"/>
    \langleid\rangle<property name="firstname" />
 <property name="lastname" />
 <property name="hireDate" column="hire_date" />
 <property name="salary" />
 </class>
```
<class name="com.jnesis.examples.hibernate.model.Customer" table="customer"> <class name="com.jnesis.examples.hibernate.model.Customer" table="customer">

```
 <id column="customer_id" name="id">
syenerator class- native">
\frac{1}{2} <property name="firstname" />
 <property name="lastname" />
 <property name="customerNumber" />
 </class>
 <id column="customer_id" name="id">
 <generator class="native"/>
    \langleid\rangle<property name="firstname" />
 <property name="lastname" />
 <property name="customerNumber" />
 </class>
```
#### Avantages

Il reste possible de faire avec Hibernate des **requêtes polymorphiques** (récupérer des listes de Person alors même que cette classe abstraite n'apparaît nulle part dans le mapping !).

Inconvénients

Il n'est **pas possible de créer des associations polymorphiques,** c'est à dire vers la classe abstraite ou l'interface (pas d'association vers Person)

**Les propriétés communes sont mappées dans chaque classe**, il faut que le mapping reste cohérent en mappant ses propriétés de manière strictement identiques

**Les requêtes polymorphiques sont peu performantes** car elles vont engendrer autant de requêtes SQL qu'il y a de sous-classes et ce sans utiliser d'union.

- Une table par classe concrète
- **Une table sera utilisée pour chaque classe** concrète
	- Pour tous les types d'héritage :
		- L'implémentation d'une interface
		- L'héritage d'une classe abstraite
		- L'héritage d'une classe concrète

Les trois classes sont mappées

- Les attributs communs sont déplacés dans le mapping de Person et seront répétés dans chaque table.
- Les données d'une classe concrète ne sont stockées que dans une seule table dédiée

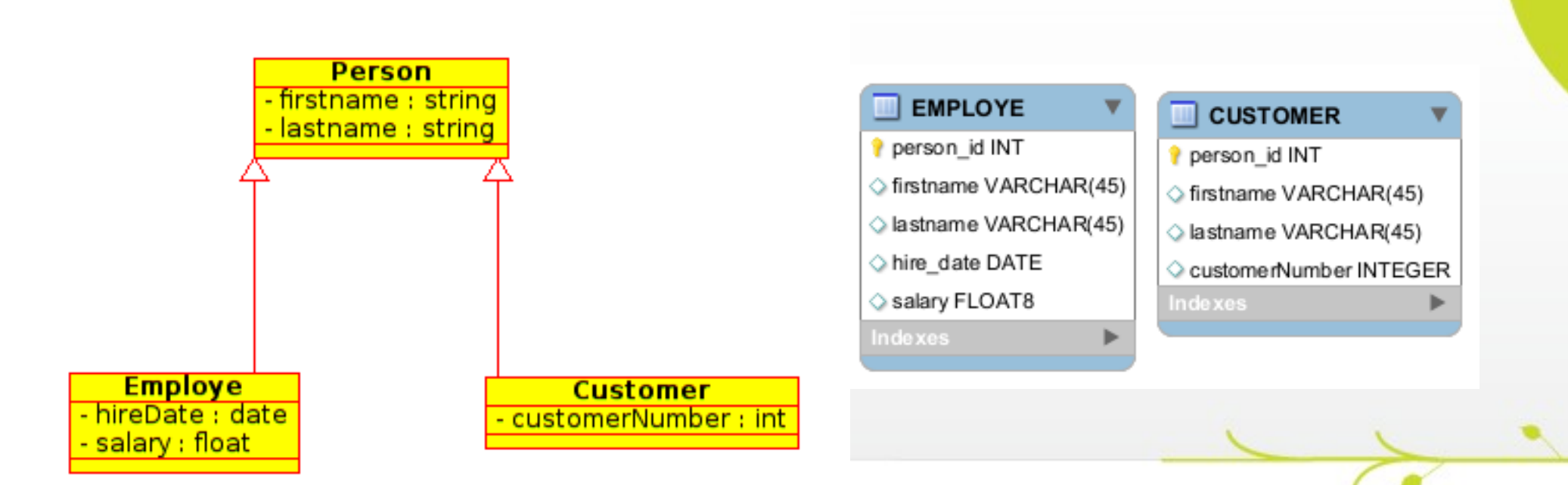

```
\frac{1}{2} <class name="com.jnesis....Person" abstract="true">
Sid column="person_id" name="id">
 <generator class="increment"/>
\frac{1}{2} <property name="firstname" />
Sproperty name="lastname" />
 <union-subclass name="com.jnesis...Employe" table="employe">
 <property name="hireDate" column="hire_date" />
>> > property name="salary" <
 </union-subclass>
 <union-subclass name="com.jnesis...Customer" table="customer">
        property name="customerNumber" />"<br>"see exhalosal"
 </union-subclass>
 </class>
</hibernate-mapping>
<hibernate-mapping>
 <class name="com.jnesis....Person" abstract="true">
 <id column="person_id" name="id">
 <generator class="increment"/>
    \langleid\rangle<property name="firstname" />
<property name="lastname" />
 <union-subclass name="com.jnesis...Employe" table="employe">
<property name="hireDate" column="hire_date" />
 <property name="salary" />
     </union-subclass>
 <union-subclass name="com.jnesis...Customer" table="customer">
       <property name="customerNumber" />
 </union-subclass>
   </class>
</hibernate-mapping>
```
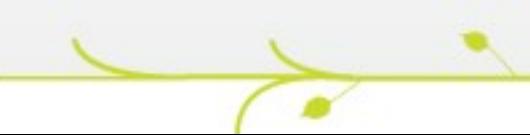

Dans le mapping de la classe parente :

**abstract="true"** , vient spécifier que l'on travaille sur une classe abstraite ou une interface.

**abstract="false"** génèrerait la table correspondant à la Person puisqu'elle devient concrète.

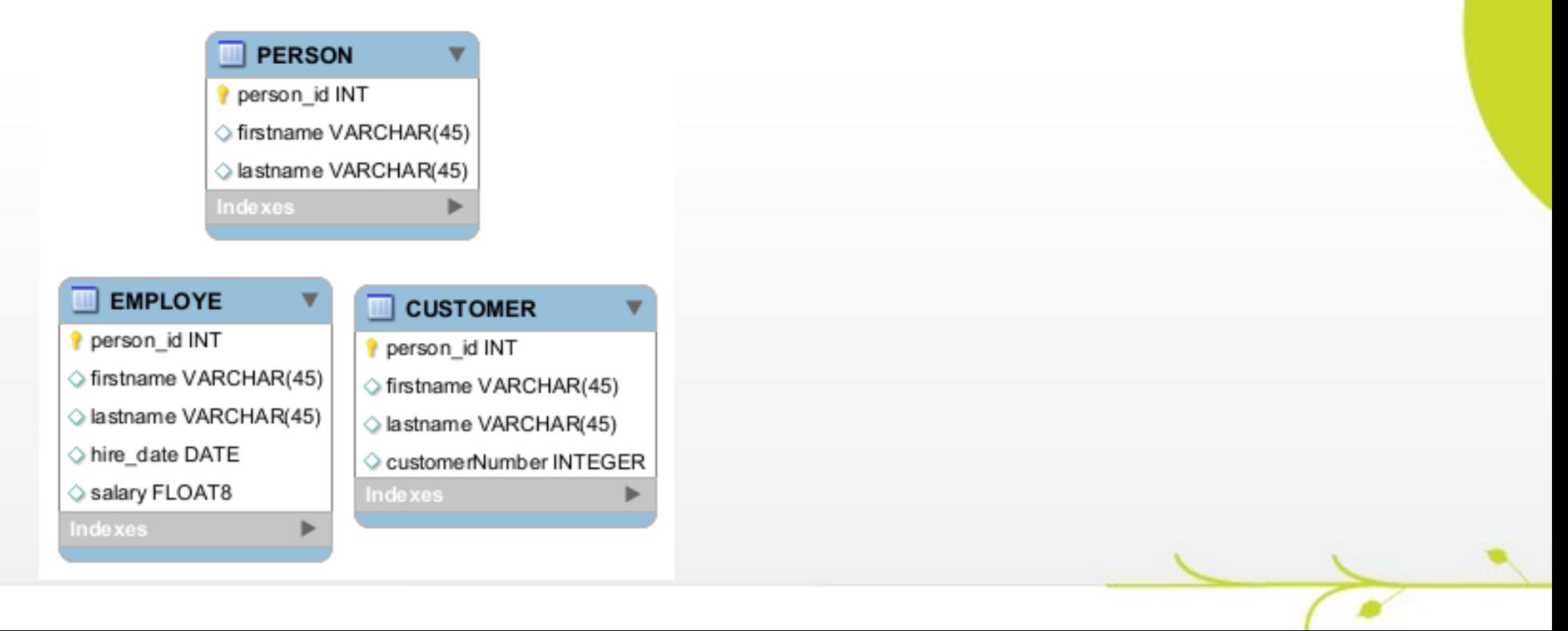

#### Avantages

- **Les attributs communs ne sont déclarés qu'à un seul endroit du mapping**, la cohérence est donc assurée
- Il devient **possible de créer des associations polymorphiques**, c'est à dire vers la classe parente (même si cette dernière est abstraite ou une interface)
- **Les requêtes polymorphiques utilisent 'union', les performances sont meilleures** qu'avec le polymorphisme implicite

#### Inconvénients

La clé primaire disposant d'une valeur unique pour l'ensemble des tables impliquées dans l'héritage, il devient **impossible d'utiliser un générateur d'identifiant de type 'identity'**

#### **Mapping de l'héritage – une table par hiérarchie**

Une table par hiérarchie de classes

- L'ensemble des classes d'une hiérarchie (classes et sous classes) sont stockées dans une seule et même table.
- Afin d'identifier la classe concrète de chaque enregistrement de la table, une colonne discriminante devra obligatoirement être utilisée.

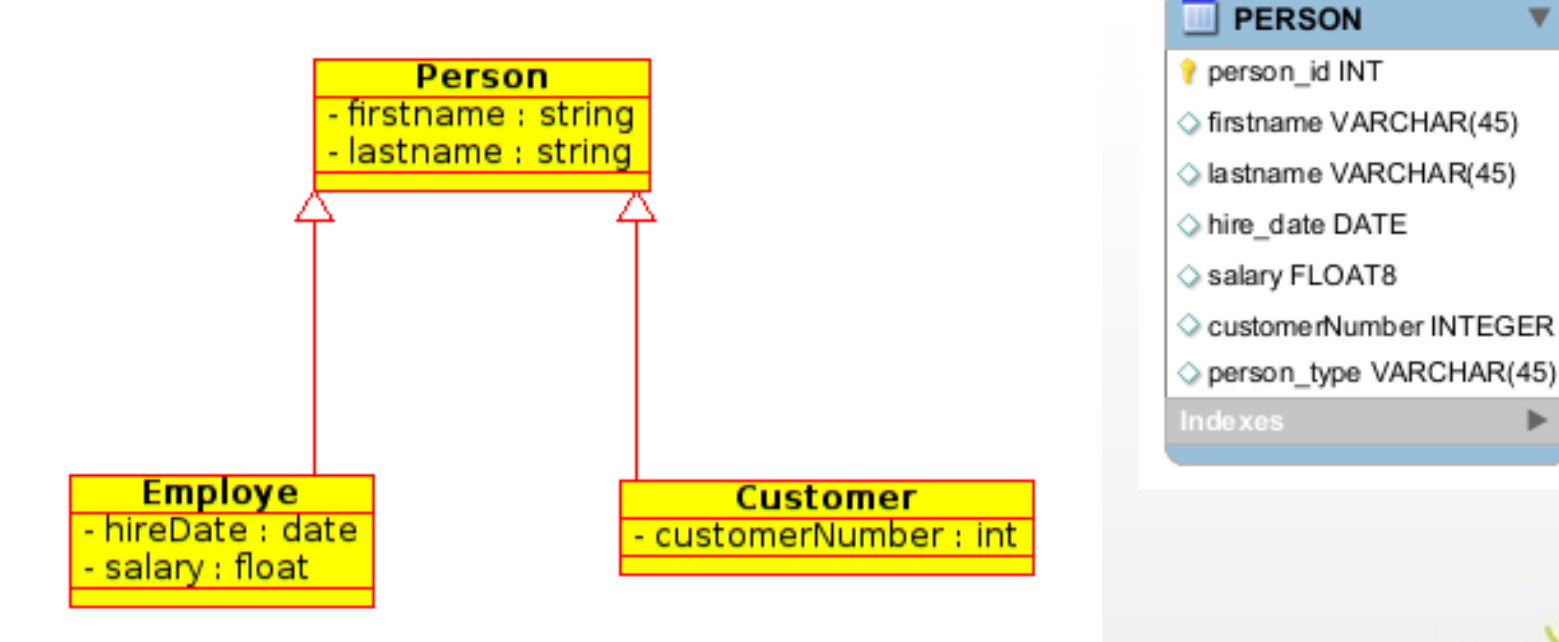

#### **Mapping de l'héritage – une table par hiérarchie**

```
\frac{1}{2} <class name="com.jnesis...Person" abstract="true">
 <id column="person_id" name="id">
Syenerator class="native"/>"<br></id>
\frac{1}{10} <discriminator column="person_type" type="string" />
 <property name="firstname" />
Sproperty name="lastname" />
 <subclass name="com.jnesis...Employe" discriminator-value="EMP">
 <property name="hireDate" column="hire_date" />
> > > > property name="salary" > > > + property name="
Subclass>
 <subclass name="com.jnesis...Customer" discriminator-value="CUST">
        property name="customerNumber" />"<br>heleces
 </subclass>
 </class>
</hibernate-mapping>
<hibernate-mapping>
 <class name="com.jnesis...Person" abstract="true">
 <id column="person_id" name="id">
 <generator class="native"/>
    \langleid\rangle <discriminator column="person_type" type="string" />
<property name="firstname" />
<property name="lastname" />
 <subclass name="com.jnesis...Employe" discriminator-value="EMP">
<property name="hireDate" column="hire_date" />
 <property name="salary" />
     </subclass>
 <subclass name="com.jnesis...Customer" discriminator-value="CUST">
       <property name="customerNumber" />
 </subclass>
   </class>
</hibernate-mapping>
```
**Mapping de l'héritage – une table par hiérarchie**

Avantages

**Excellente performance en terme de requêtage polymorphique** (pas besoin de jointures ni d'unions)

**Simplicité**

Inconvénients

**Tous les attributs des sous-classes doivent impérativement autoriser la valeur NULL** interdisant ainsi l'usage de contrainte d'intégrité de type « not-null ».

**Dénormalisation du schéma** car il y a une dépendance fonctionnelle entre des colonnes qui ne sont pas liées à un identifiant.

#### Une table par classe

Chaque classe d'une hiérarchie (classes et sous classes abstraites ou non) dispose de sa table.

Chaque table ne contiendra que les colonnes des attributs qui ne sont pas hérités.

Chaque sous-classe contiendra une clé étrangère référençant la classe parente.

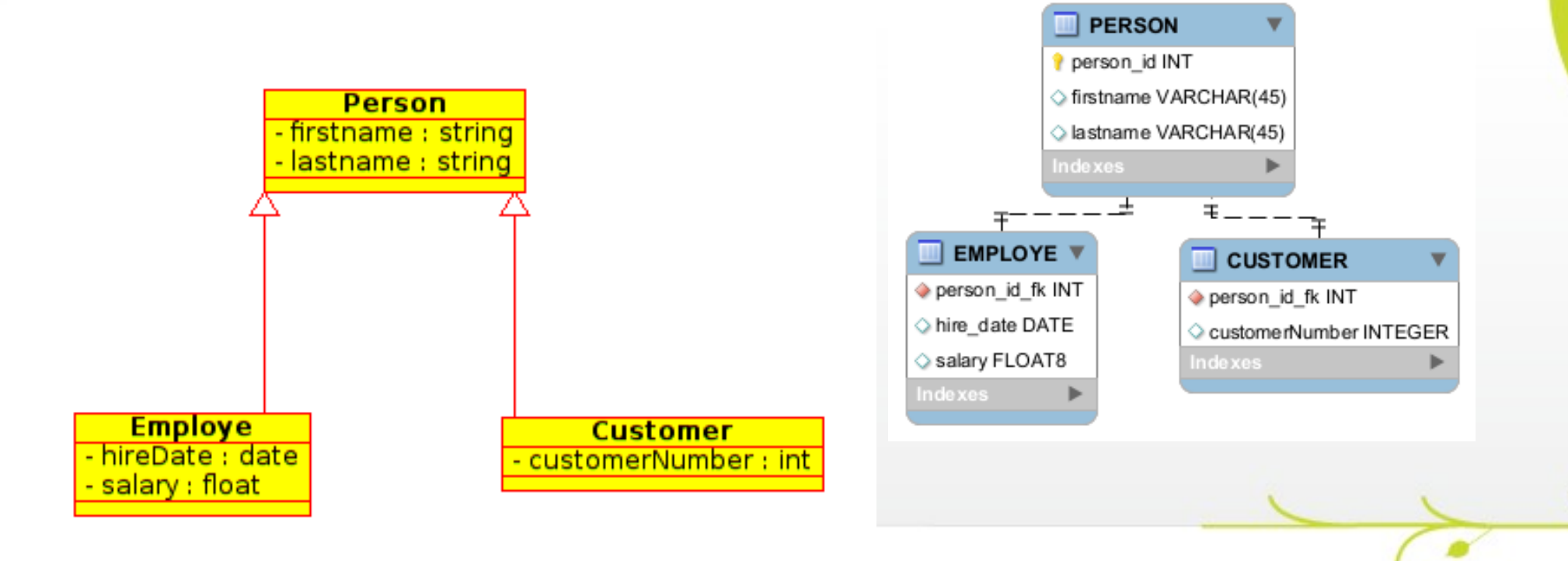

```
\frac{1}{2} <class name="com.jnesis.examples.hibernate.model.Person" abstract="true">
 <id column="person_id" name="id">
Syenerator class="native"/>"<br></id>
\frac{1}{2} <property name="firstname" />
Sproperty name="lastname" />
 <joined-subclass name="com.jnesis.examples.hibernate.model.Employe">
Example 2010 COLUMNING PERSON_IG_IR />
 <property name="hireDate" column="hire_date" />
>> > > property name="salary" >
 </joined-subclass>
 <joined-subclass name="com.jnesis.examples.hibernate.model.Customer">
 <key column="person_id_fk" />
     <property name="customerNumber" />
 </joined-subclass>
 </class>
</hibernate-mapping>
<hibernate-mapping>
 <class name="com.jnesis.examples.hibernate.model.Person" abstract="true">
 <id column="person_id" name="id">
 <generator class="native"/>
    \langleid\rangle<property name="firstname" />
<property name="lastname" />
 <joined-subclass name="com.jnesis.examples.hibernate.model.Employe">
 <key column="person_id_fk" />
<property name="hireDate" column="hire_date" />
 <property name="salary" />
 </joined-subclass>
 <joined-subclass name="com.jnesis.examples.hibernate.model.Customer">
 <key column="person_id_fk" />
    <property name="customerNumber" />
 </joined-subclass>
  </class>
</hibernate-mapping>
```
#### Avantages

**Le schéma reste normalisé**, les contraintes de références peuvent s'appliquer sans limitations particulières.

Inconvénients

**Les performances peuvent être fortement dégradées sur des hiérarchies d'héritage complexe** (multiples jointures entre les tables)

# **A vous de jouer**

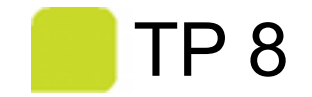

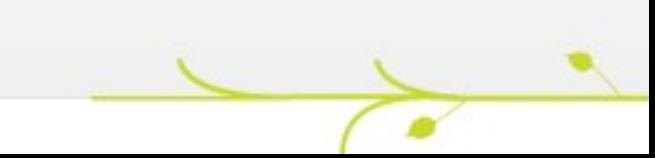